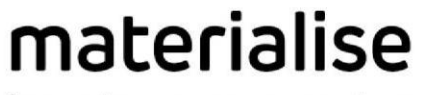

innovators you can count on

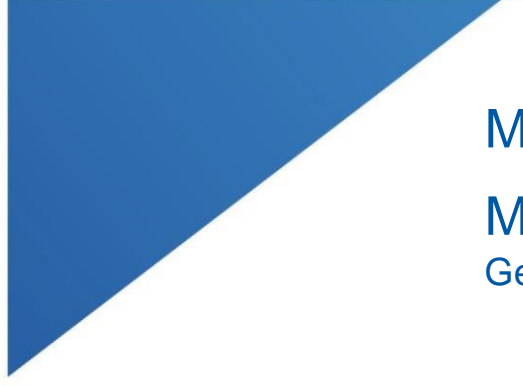

# Materialise Mimics Enlight

Medical 1.0 Gebruiksaanwijzingen voor de software

| L-100305-03 100305-03 100305-03<br>| L-100305-03 100305-03 100305-03 100305-03

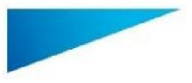

Materialise Mimics Enlight Medical 1.0 – Gebruiksaanwijzingen voor de software | L-100559-01 2

## Beschrijving van de Materialise Mimics Enlight Medical-software

Materialise Mimics Enlight Medical is een workflowgebaseerde software-interface voor de overdracht van medische beelden naar een uitvoerbestand. Het systeem biedt visualisatieen meetinstrumenten waarmee de gebruiker de procedure kan plannen.

Materialise Mimics Enlight Medical leest DICOM-conforme medische beelden van een medische scanner en ondersteunt een breed scala aan scanners. De software biedt verschillende methoden voor het visualiseren en segmenteren van anatomische structuren. Op basis van de medische beelden en/of 3D-reconstructie kunnen metingen worden gecreëerd en gevisualiseerd. Dit alles wordt opgeslagen in een digitaal uitvoerbestand dat achteraf kan worden gebruikt als invoergegevens voor een CAD-systeem of systeem voor additieve vervaardiging.

### Gebruiksindicaties

Materialise Mimics Enlight Medical is bedoeld voor gebruik als software-interface en beeldsegmentatiesysteem voor de overdracht van DICOM-beeldvormingsinformatie van een medische scanner naar een uitvoerbestand.

Het is ook bedoeld als software om te helpen bij het lezen en interpreteren van DICOM-conforme beelden voor structurele hart- en vaatbehandelingsopties. Voor dit doel biedt Materialise Mimics Enlight Medical extra visualisatie- en meetinstrumenten om de gebruiker in staat te stellen de procedure te screenen en plannen.

Het uitvoerbestand van Materialise Mimics Enlight Medical kan worden gebruikt voor de productie van fysieke replica's van het uitvoerbestand met behulp van traditionele of additieve-productiemethoden. De fysieke replica's kunnen worden gebruikt om diagnoses te stellen in het domein van cardiovasculaire toepassingen.

Materialise Mimics Enlight Medical moet worden gebruikt in combinatie met andere diagnostische instrumenten en een deskundig klinisch oordeel.

Materialise Mimics Enlight Medical is niet bedoeld om de prestaties van een medisch hulpmiddel te voorspellen.

Mimics Enlight Medical is niet bedoeld voor mammografische beeldvorming of diagnose.

#### Gebruikstips en voorzorgsmaatregelen

Het fluoroscopie-instrument kan helpen bij het plannen van C-armhoeken; de geplande hoeken zullen nog aangepast moeten worden tijdens de procedure.

Verder klinisch onderzoek, met inbegrip van een echte klinische setting, dat de pre-operationele planning koppelt aan postoperatieve klinische gegevens (neoLVOT-gebied/blokkade, overleving) is nodig om het klinische voordeel verder te bevestigen.

Houd er rekening mee dat de kwaliteit van de medische beelden bepalend is voor de nauwkeurigheid van het 3D-model in Materialise Mimics Enlight Medical. De scanningprotocollen worden overgelaten aan het oordeel van de gebruiker; we raden echter aan om de industrienormen te raadplegen en te volgen. Alleen beelden die minder dan zes

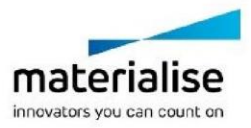

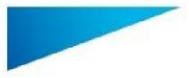

Materialise Mimics Enlight Medical 1.0 – Gebruiksaanwijzingen voor de software | L-100559-01 3

maanden eerder zijn gemaakt, mogen worden gebruikt voor het evalueren van de chirurgische behandelingsopties.

Houd er rekening mee dat het DICOM-coördinatensysteem wordt gereset voor elke DICOMserie afkomstig van alle Hitachi-scanners en van Siemens Symphony-, Sonata- en Harmonyscanners met softwareversies die ouder zijn dan Syngo MR B13.

Materialise Mimics Enlight Medical ondersteunt metingen met een precisie van 0,01 mm. Houd er rekening mee dat de afmetingen worden beperkt door de resolutie van de beelden.

R<sup>onty</sup> OPGELET: Volgens de federale wetgeving van de VS mag dit hulpmiddel uitsluitend door of op voorschrift van een arts worden verkocht.

### Gebruiksaanwijzing

Starten met Materialise Mimics Enlight Medical

Na het installeren van de software op uw pc dubbelklikt u op het pictogram Materialise Mimics Enlight. U kunt ook klikken op de **Start-knop Alle programma's Materialise Software → Materialise Mimics Enlight Medical om te beginnen.** 

Materialise-software is beschermd met een sleutelbestand. Wanneer u Materialise Mimics Enlight Medical voor de eerste keer start of wanneer uw sleutel is verlopen, wordt de wizard voor het aanvragen van een sleutel automatisch opgestart om u te helpen bij het registratieproces. De beschikbare opties worden toegelicht in de **Gebruikershandleiding**. Wij raden u aan om in de wizard voor het aanvragen van een sleutel '*onmiddellijke activering*' te selecteren. Hierdoor wordt het sleutelbestand van uw licentie automatisch verlengd wanneer het verloopt, zolang u internettoegang hebt.

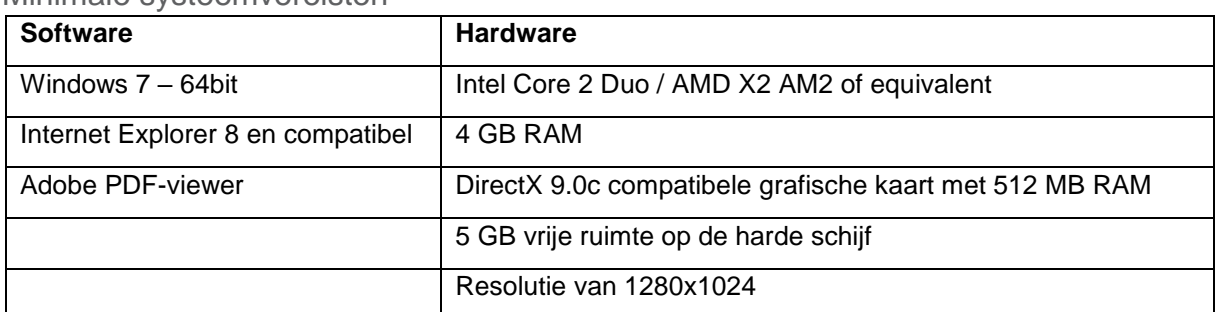

Minimale systeemvereisten

Opmerking: Mac-gebruikers kunnen Materialise Mimics Enlight Medical installeren met behulp van Bootcamp in combinatie met een ondersteund Windows OS.

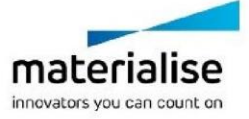

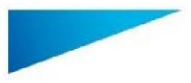

Dit document bevat de elementaire gebruiksaanwijzingen voor de Materialise Mimics Enlight Medical-software. Gedetailleerde instructies vindt u in de Gebruikershandleiding. De interface van de Mimics Enlight Medical-software is in het Engels.

Materialise Mimics Enlight Medical 1.0 – Gebruiksaanwijzingen voor de software | L-100559-01 4

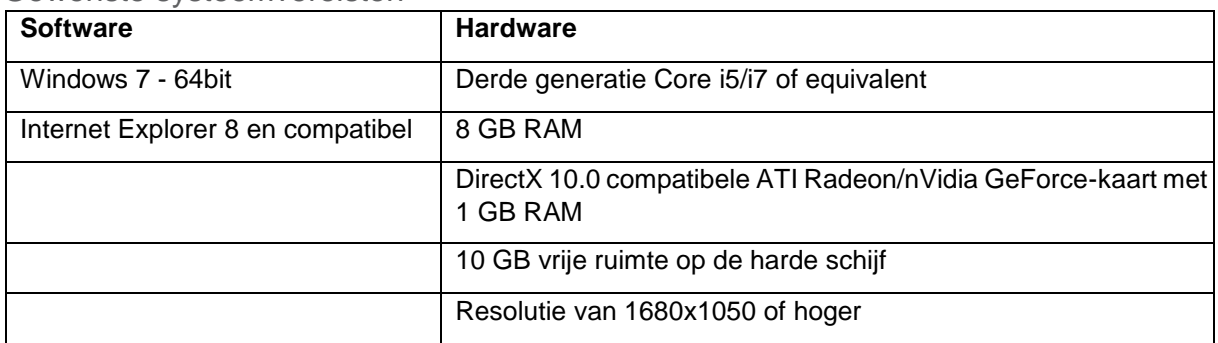

Gewenste systeemvereisten

Opmerking: Andere kwalificaties kunnen van toepassing zijn. Bij het werken met gegevensbestanden groter dan 1 GB moet het systeem voldoen aan de aanbevolen systeemvereisten.

Het wordt aanbevolen om onze software te gebruiken binnen een hardware- en/of netwerkomgeving waarin cyberveiligheidscontroles zijn geïmplementeerd, waaronder een antivirusprogramma en gebruik van een firewall.

# Contactgegevens van de fabrikant

#### **Vervaardigd in augustus 2019 door:**

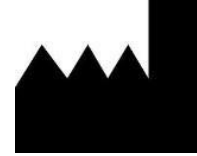

**Materialise NV** Technologielaan 15 B-3001 Leuven

België

Telefoon: +32 16 39 66 11

 **[http://biomedical.materialise.com](http://biomedical.materialise.com/)**

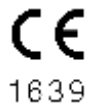

Materialise Mimics Enlight Medical is een CE-gemarkeerd product.

### Kennisgeving van patent

Dit product wordt gedekt door de volgende patenten: US9,943,373; US9,693,830

© 2019 – Materialise N.V. Alle rechten voorbehouden.

Materialise en de productnaam Mimics zijn handelsmerken van Materialise NV.

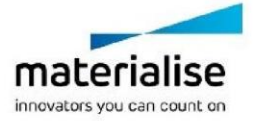